## **РЕШЕНИЕ**

Правления Союза предпринимателей текстильной и лёгкой промышленности и Президиума Российского профсоюза работников промышленности

## «27» ucc2 2024 года

г. Москва

Об итогах отраслевого конкурса «Лучшее предприятие (организация) текстильной и легкой промышленности по работе в системе социального партнерства»

Рассмотрев представленные в отраслевую комиссию по регулированию отношений материалы предприятий на отраслевой социально-трудовых предприятие (организация) текстильной и конкурс «Лучшее легкой промышленности по работе в системе социального партнерства» Правление Союза предпринимателей текстильной и лёгкой промышленности и Президиум Российского профсоюза работников промышленности

## **РЕШИЛИ**

1. Присудить:

I место с вручением Диплома I степени Правления Союза предпринимателей текстильной и лёгкой промышленности и Президиума Российского профсоюза работников промышленности:

- ООО «Хлопчатобумажная компания «Навтэкс» (г. Наволоки, Ивановская обл.);

II место с вручением Диплома II степени Правления Союза предпринимателей текстильной и лёгкой промышленности и Президиума Российского профсоюза работников промышленности:

- ПАО «Ярославский комбинат технических тканей «Красный Перекоп» (г. Ярославль);

III место с вручением Диплома III степени Правления Союза предпринимателей текстильной и лёгкой промышленности и Президиума Российского профсоюза работников промышленности:

- ООО «Рыбинский кожевенный завод (г. Рыбинск, Ярославская обл.).

2. Наградить Почетной Грамотой Правления Союза предпринимателей текстильной и лёгкой промышленности и Президиума Российского профсоюза высокую организаторскую работу, промышленности работников за обеспечившую занятие коллективом призового места в отраслевом конкурсе «Лучшее предприятие (организация) текстильной и легкой промышленности по работе в системе социального партнерства» и рекомендовать Совету директоров премировать в установленном порядке из средств предприятия:

- 2.1. В размере 1,0 должностного оклада:
- $2.1.1.$ **ПЕРВИНУ** - генерального директора ООО «Хлопчатобумажная компания Надежду Юрьевну «Навтэкс»  $2.1.2.$ **KYTV3OBV** - председателя первичной профсоюзной организации «ХБК «Навтекс» Елену Евгеньевну Российского профсоюза работников промышленности 2.2. В размере 0,7 должностного оклада: 2.2.1. ШЕЛКОШВЕЙНА - генерального директора
- ПАО «Ярославский комбинат Петра Алексеевича технических тканей «Красный Перекоп» - председателя первичной профсоюзной 2.2.2. СЕРЕДНЯКОВУ организации «Красный Перекоп» Алёну Евгеньевну Российского профсоюза работников промышленности

## 2.3. В размере 0,5 должностного оклада:

2.2.1. ОБЖОРИНА - директора ООО «Рыбинский Сергея Алексеевича кожевенный завод» 2.2.2. КИЧАЕВУ - председателя первичной профсоюзной организации ООО «Рыбинский Наталью Валерьевну кожевенный завод» Российского профсоюза работников промышленности

4. Предложить руководителю предприятия по согласованию с первичной профсоюзной организацией премировать в установленном порядке из средств предприятия работников, внесших значительный вклад  $\overline{B}$ социальноэкономическое развитие предприятия.

5. Рекомендовать территориальному комитету профсоюза дополнительно из собственных средств премировать председателя первичной профсоюзной организации предприятия, обеспечившего участие в конкурсе.

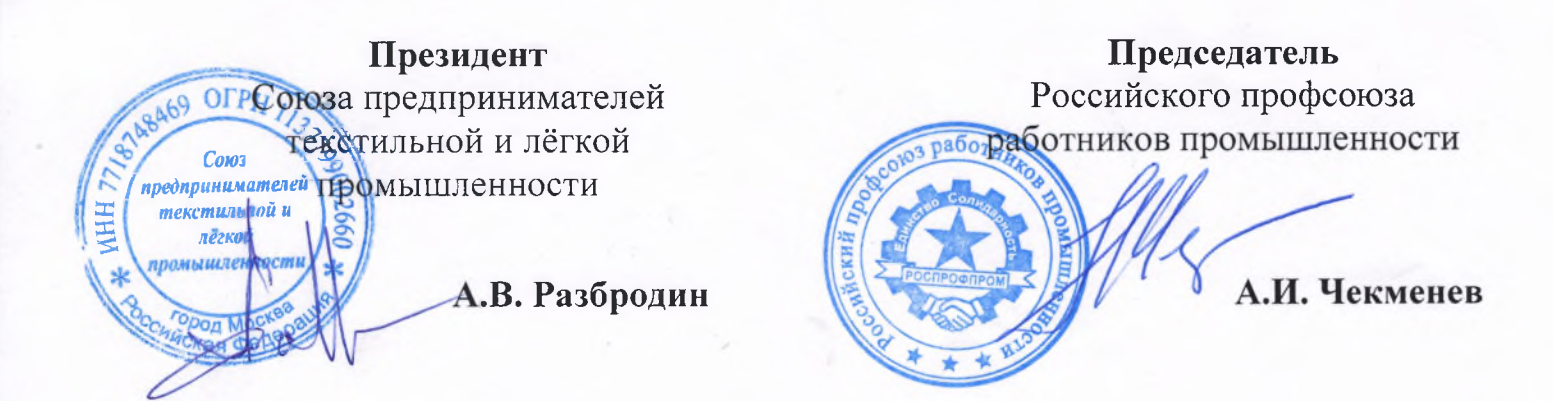